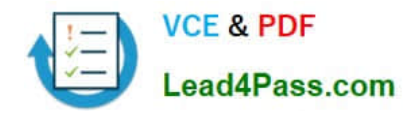

# **COG-701Q&As**

IBM Cognos TM1 10.1 Analyst

## **Pass IBM COG-701 Exam with 100% Guarantee**

Free Download Real Questions & Answers **PDF** and **VCE** file from:

**https://www.lead4pass.com/COG-701.html**

100% Passing Guarantee 100% Money Back Assurance

Following Questions and Answers are all new published by IBM Official Exam Center

**C** Instant Download After Purchase

**83 100% Money Back Guarantee** 

- 365 Days Free Update
- 800,000+ Satisfied Customers  $603$

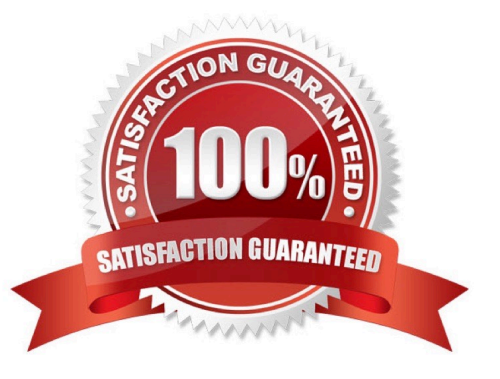

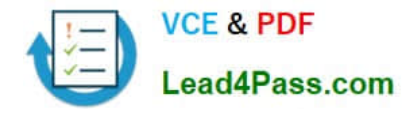

#### **QUESTION 1**

Using TM1 Application Web, which application is required to create a bottom-up, submission- based workflow with the ability to lock data after submission?

- A. Approval
- B. Responsibility C. Central
- D. Managed

Correct Answer: A

#### **QUESTION 2**

An end user wants to interactively create a temporary consolidation that does not exist within the dimension using the TM1 Cube Viewer. Which action will accomplish this?

- A. Create a user defined subset and the roll up takes place automatically.
- B. Create a user defined subset and use the Roll Up function.
- C. Create a roll up set and insert into a user defined subset.
- D. Create a roll up set and insert into a dynamic subset.

Correct Answer: B

#### **QUESTION 3**

Whenever you open the Sales cube you see a hierarchical list of all products. The default view consists of default subsets for all dimensions. You would like to see a list of 10 products you are responsible for by default.

Which three actions would achieve this? (Choose three.)

- A. Create a private default subset for the product dimension and leave the default view unchanged.
- B. Create a private default subset for the product dimension and leave the default view unchanged,
- C. Create a private named subset for the product dimension and create a private named view using it.
- D. Create a private named subset for the product dimension and create a private default view using it.
- E. Create a private default subset for the product dimension and create a private default view using it.

Correct Answer: ADE

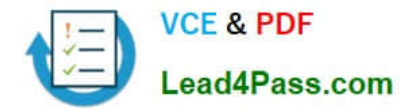

#### **QUESTION 4**

You need to calculate a ratio on all levels in IBM Cognos Insight. Which action would you take?

- A. Create a calculation for C and N elements.
- B. Create a calculation and set the calculation order to Summarize First.
- C. Create a calculation for all elements.
- D. Create a calculation and set the calculation order to Calculate First.

#### Correct Answer: B

#### **QUESTION 5**

In which tier of the IBM Cognos TM1 client-server architecture does the TM1 Administration Server reside?

- A. Tier 2: Web Application Server
- B. Tier 1: Web Client
- C. Tier 4: Relational Store
- D. Tier 3: Data
- Correct Answer: D

[COG-701 PDF Dumps](https://www.lead4pass.com/COG-701.html) [COG-701 VCE Dumps](https://www.lead4pass.com/COG-701.html) [COG-701 Study Guide](https://www.lead4pass.com/COG-701.html)

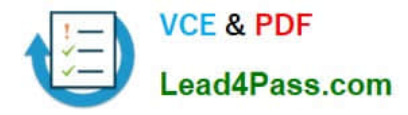

To Read the Whole Q&As, please purchase the Complete Version from Our website.

## **Try our product !**

100% Guaranteed Success 100% Money Back Guarantee 365 Days Free Update Instant Download After Purchase 24x7 Customer Support Average 99.9% Success Rate More than 800,000 Satisfied Customers Worldwide Multi-Platform capabilities - Windows, Mac, Android, iPhone, iPod, iPad, Kindle

We provide exam PDF and VCE of Cisco, Microsoft, IBM, CompTIA, Oracle and other IT Certifications. You can view Vendor list of All Certification Exams offered:

#### https://www.lead4pass.com/allproducts

### **Need Help**

Please provide as much detail as possible so we can best assist you. To update a previously submitted ticket:

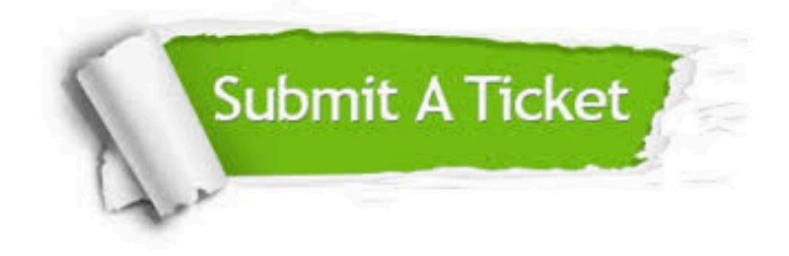

#### **One Year Free Update**

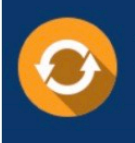

Free update is available within One fear after your purchase. After One Year, you will get 50% discounts for updating. And we are proud to .<br>poast a 24/7 efficient Customer Support system via Email

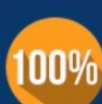

**Money Back Guarantee** To ensure that you are spending on

quality products, we provide 100% money back guarantee for 30 days from the date of purchase

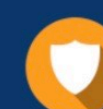

#### **Security & Privacy**

We respect customer privacy. We use McAfee's security service to provide you with utmost security for vour personal information & peace of mind.

Any charges made through this site will appear as Global Simulators Limited. All trademarks are the property of their respective owners. Copyright © lead4pass, All Rights Reserved.